## SAP ABAP table /SAPSLL/CUCCNRT K S {Reason for Cancelation Text - PK w/o Client}

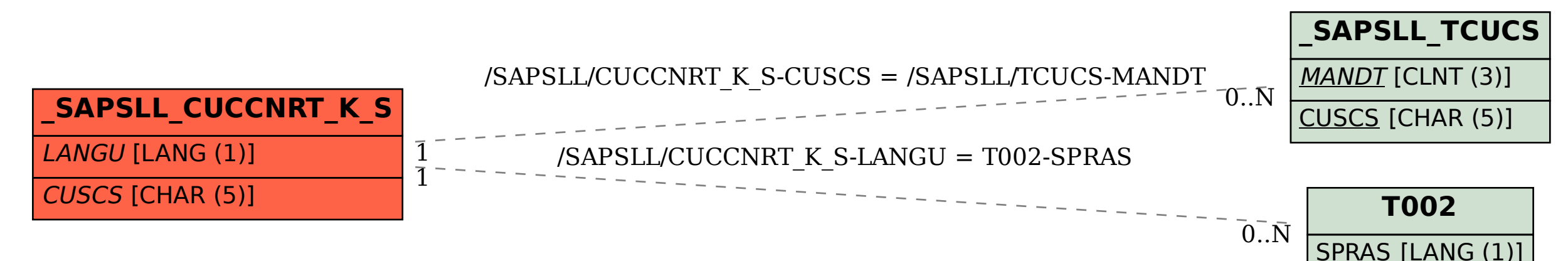